# **MOOVIC** Horaires et plan de la ligne K de train

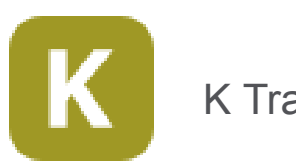

La ligne K de train (K Transilien) a 2 itinéraires. Pour les jours de la semaine, les heures de service sont: (1) Paris Nord: 06:12 - 22:40(2) Crépy-en-Valois: 05:09 - 20:18 Utilisez l'application Moovit pour trouver la station de la ligne K de train la plus proche et savoir quand la prochaine ligne K de train arrive.

#### **Direction: Paris Nord**

10 arrêts [VOIR LES HORAIRES DE LA LIGNE](https://moovitapp.com/paris-662/lines/K/9141319/1/fr?ref=2&poiType=line&customerId=4908&af_sub8=%2Findex%2Ffr%2Fline-pdf-Paris-662-1458101-9141319&utm_source=line_pdf&utm_medium=organic&utm_term=K%20Transilien)

Gare du Nord Aulnay-Sous-Bois Mitry - Claye Compans Thieux - Nantouillet Dammartin - Juilly - Saint-Mard Le Plessis-Belleville Nanteuil-Le-Haudouin Ormoy-Villers Crépy-En-Valois

## **Horaires de la ligne K de train** Horaires de l'Itinéraire Paris Nord:

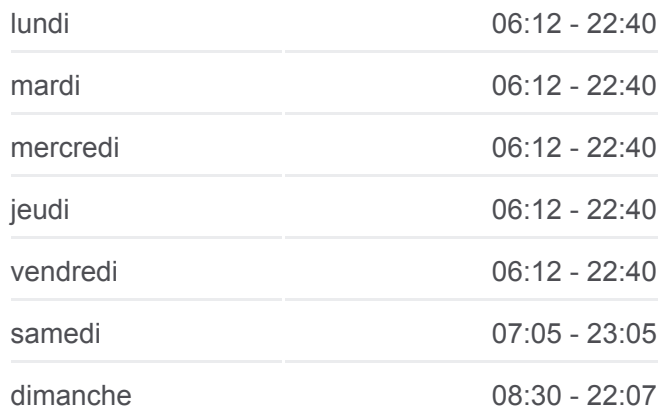

**Informations de la ligne K de train Direction: Paris Nord Arrêts:** 10 **Durée du Trajet:** 55 min **Récapitulatif de la ligne:**

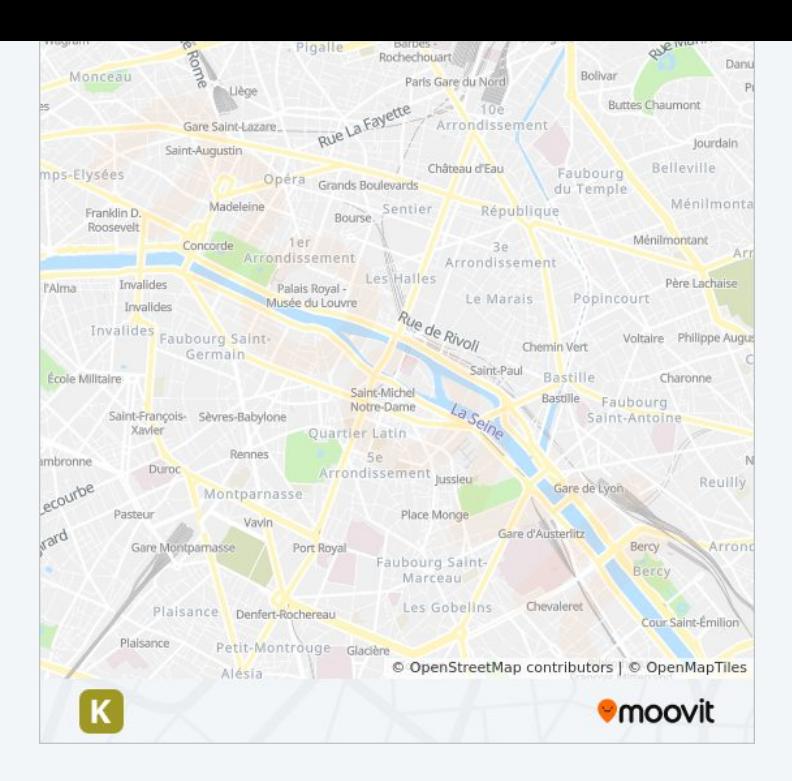

#### **Direction: Crépy-en-Valois**

## 8 arrêts [VOIR LES HORAIRES DE LA LIGNE](https://moovitapp.com/paris-662/lines/K/9141319/2/fr?ref=2&poiType=line&customerId=4908&af_sub8=%2Findex%2Ffr%2Fline-pdf-Paris-662-1458101-9141319&utm_source=line_pdf&utm_medium=organic&utm_term=K%20Transilien)

Crépy-En-Valois

Ormoy-Villers

Nanteuil-Le-Haudouin

Le Plessis-Belleville

Dammartin - Juilly - Saint-Mard

Thieux - Nantouillet

Compans

Mitry - Claye

### **Horaires de la ligne K de train** Horaires de l'Itinéraire Crépy-en-Valois:

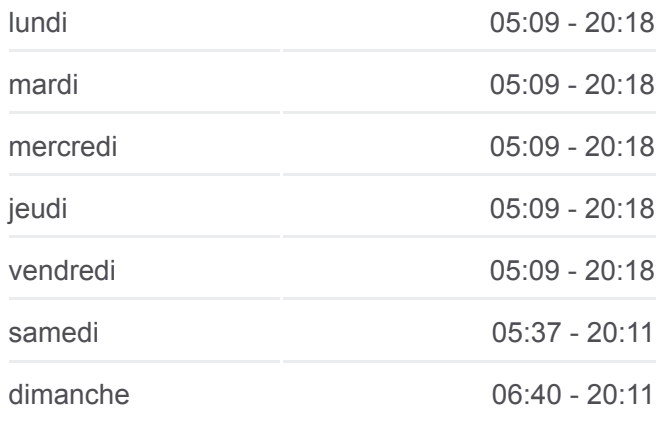

## **Informations de la ligne K de train Direction:** Crépy-en-Valois **Arrêts:** 8 **Durée du Trajet:** 55 min **Récapitulatif de la ligne:**

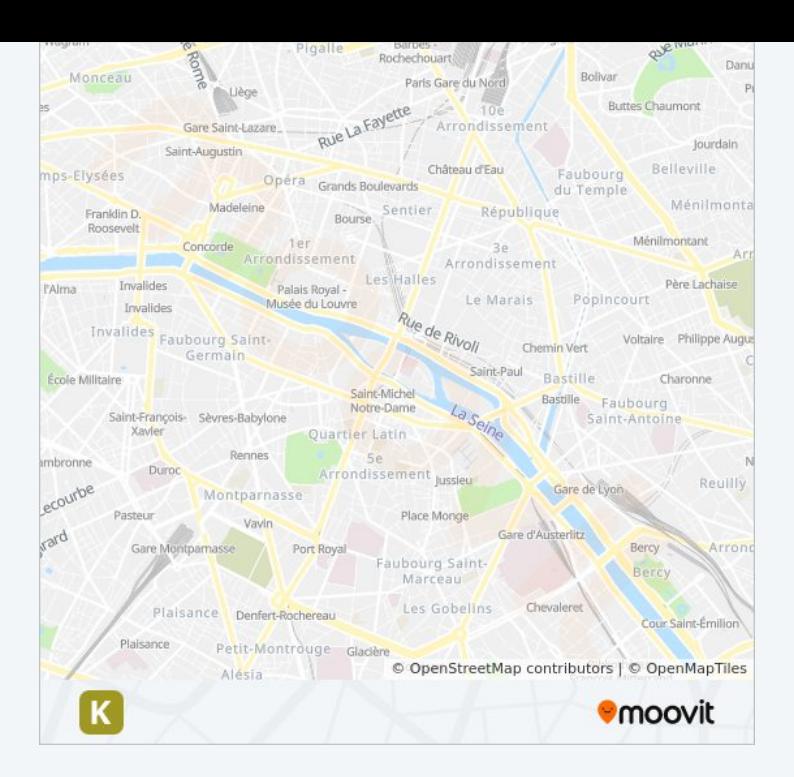

Les horaires et trajets sur une carte de la ligne K de train sont disponibles dans un fichier PDF hors-ligne sur moovitapp.com. Utilisez le [Appli Moovit](https://moovitapp.com/paris-662/lines/K/9141319/1/fr?ref=2&poiType=line&customerId=4908&af_sub8=%2Findex%2Ffr%2Fline-pdf-Paris-662-1458101-9141319&utm_source=line_pdf&utm_medium=organic&utm_term=K%20Transilien) pour voir les horaires de bus, train ou métro en temps réel, ainsi que les instructions étape par étape pour tous les transports publics à Paris.

[À propos de Moovit](https://moovit.com/fr/about-us-fr/?utm_source=line_pdf&utm_medium=organic&utm_term=K%20Transilien) · [Solutions MaaS](https://moovit.com/fr/maas-solutions-fr/?utm_source=line_pdf&utm_medium=organic&utm_term=K%20Transilien) · [Pays disponibles](https://moovitapp.com/index/fr/transport_en_commun-countries?utm_source=line_pdf&utm_medium=organic&utm_term=K%20Transilien) · [Communauté Moovit](https://editor.moovitapp.com/web/community?campaign=line_pdf&utm_source=line_pdf&utm_medium=organic&utm_term=K%20Transilien&lang=fr)

© 2024 Moovit - Tous droits réservés

**Consultez les horaires d'arrivée en direct**

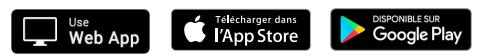